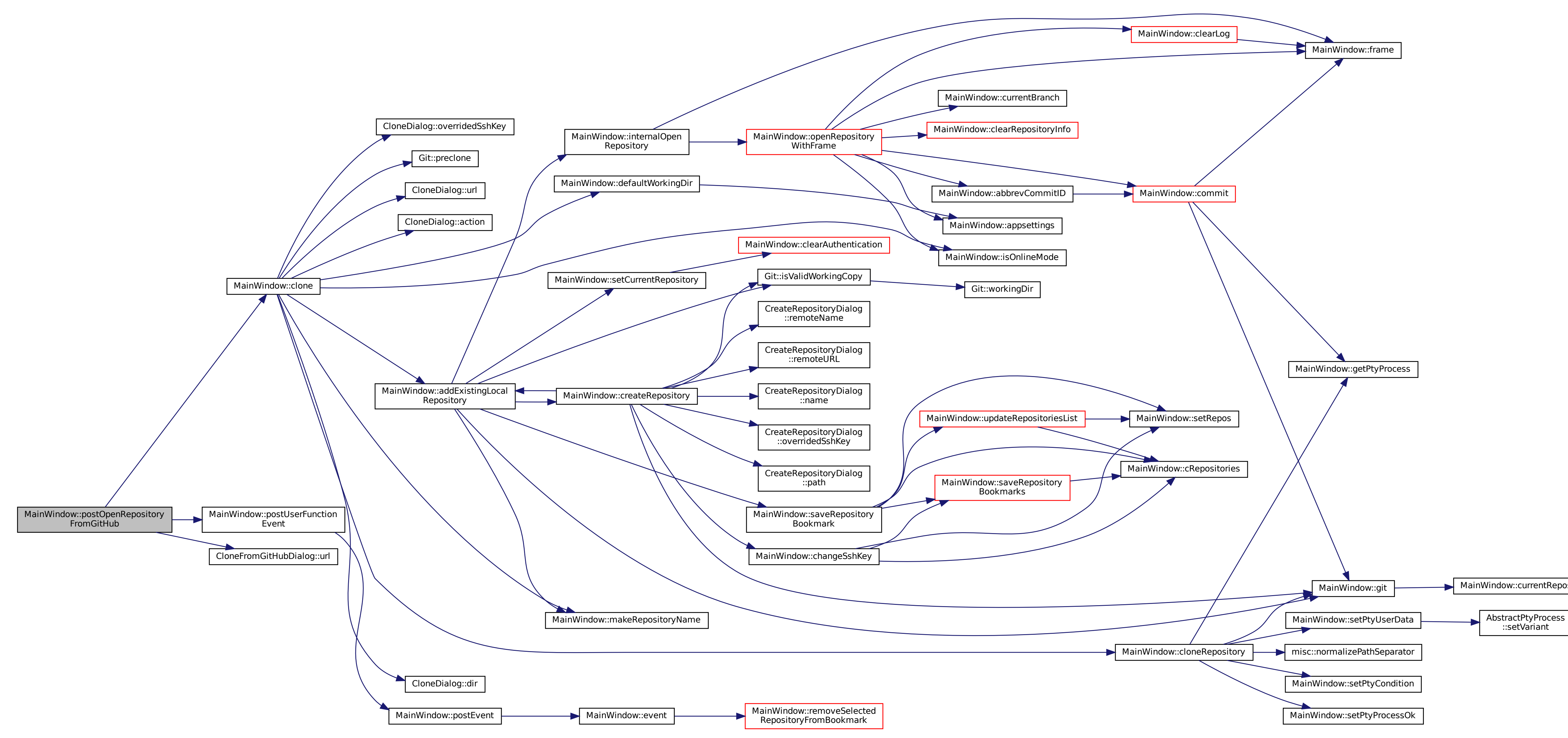

::setVariant

[MainWindow::currentRepository]($classMainWindow.html#aecbd9c78516b196d103aa9e8c53933ba)